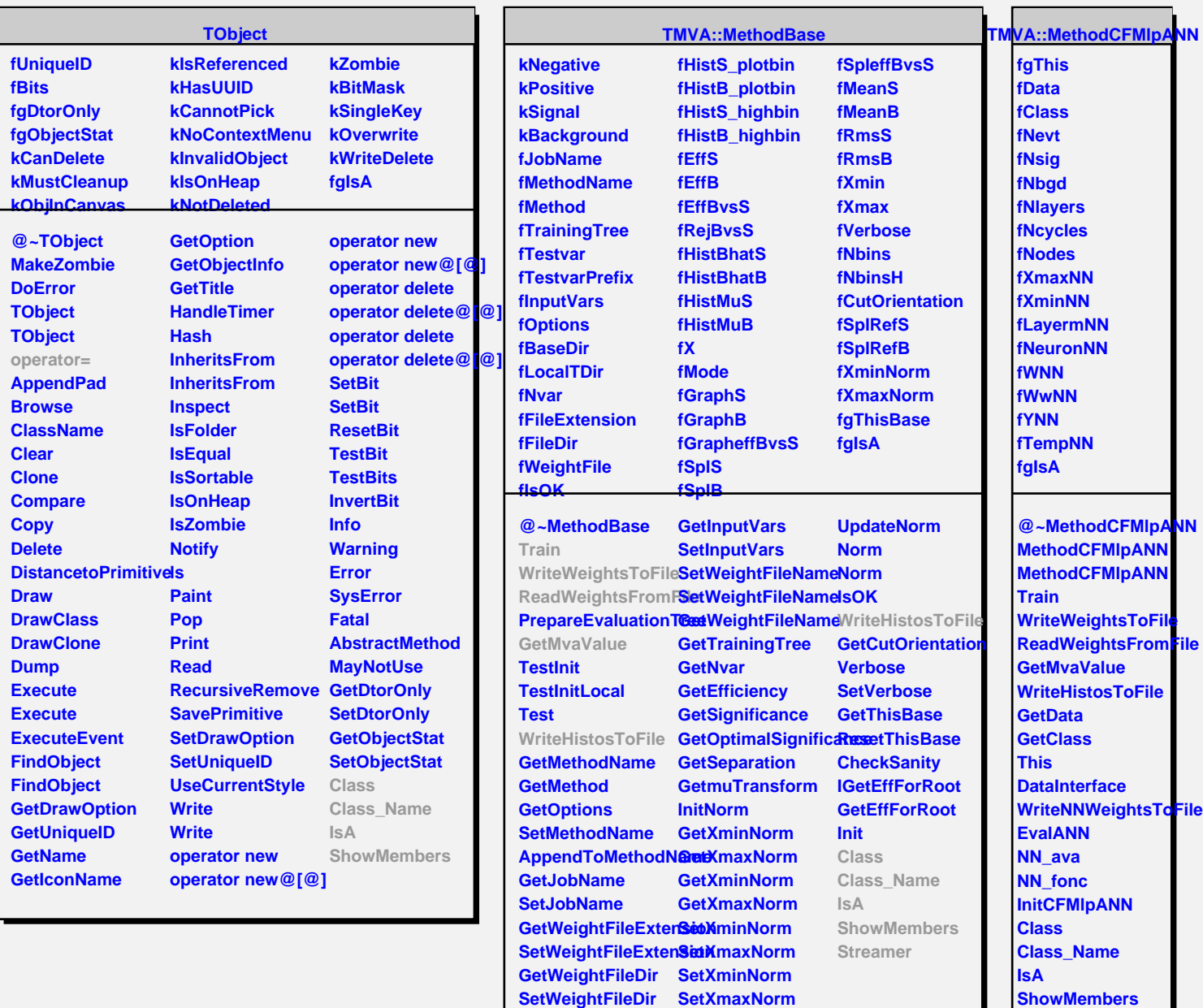

**TMVA::MethodANNBase fgIsA @~MethodANNBase MethodANNBase ParseOptionString Class Class\_Name IsA ShowMembers Streamer StreamerNVirtual**

**Streamer StreamerNVirtual**